## 学生申请课程重修流程(教务科)

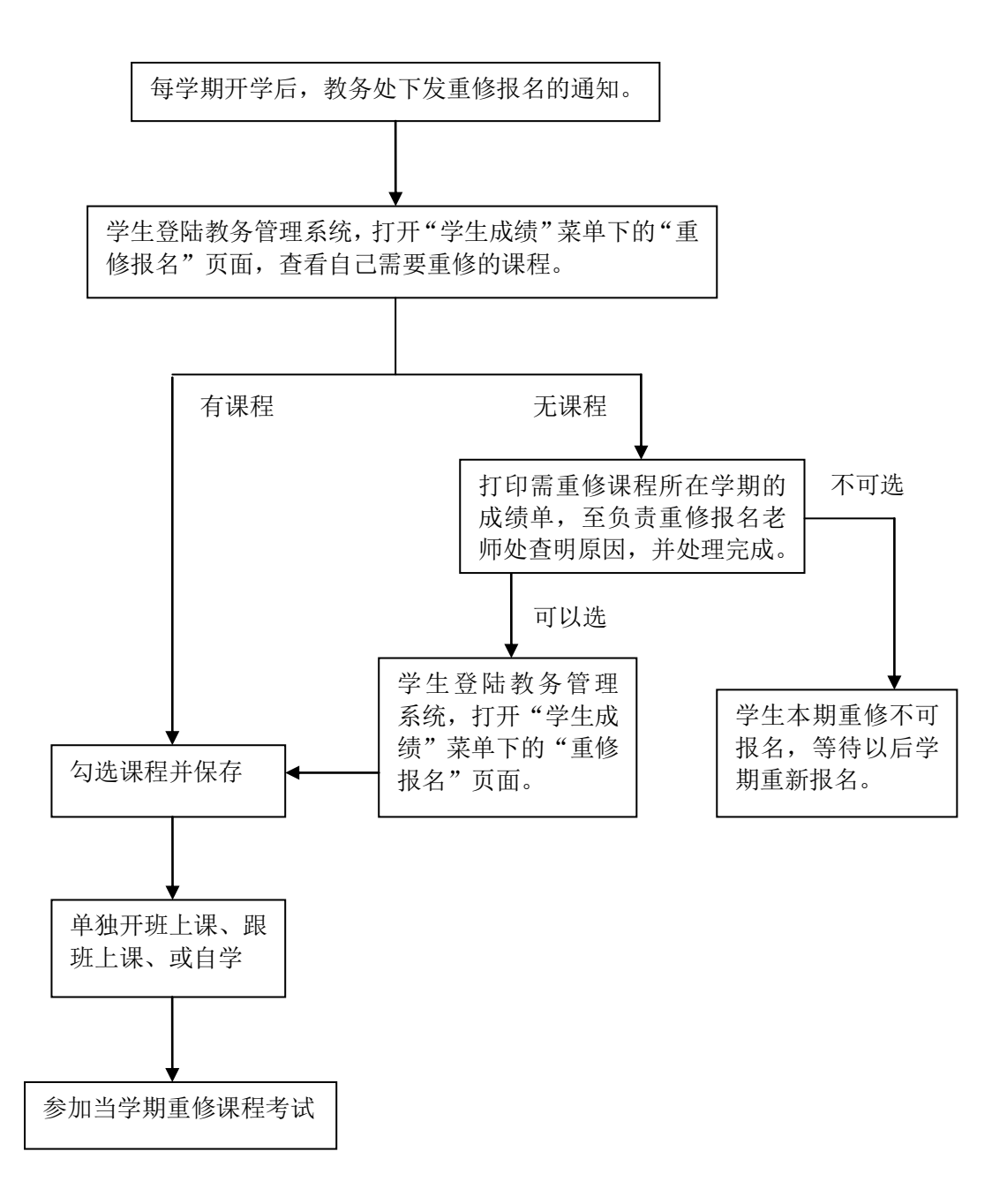